# C++17 i STL

Programowanie współbieżne

#### Synchronizacja wątków

- Korzystanie z wielu wątków niemal zawsze wiąże się z równoległym dostępem do danych – rzadko się zdarza, aby wiele wątków działało całkowicie niezależnie od siebie.
- Wątki mogą dostarczać danych albo modyfikować dane, które są przetwarzane przez inne wątki – obliczenia te nie powinny jednocześnie pracować na tych samych danych.
- Techniki synchronizacji pracy wątków:
	- muteksy i blokady, włącznie z funkcją call\_once();
	- zmienne warunkowe;
	- zmienne atomowe.

#### Synchronizacja wątków

- **Jedynym bezpiecznym sposobem współbieżnego dostępu do tych samych danych przez wiele wątków bez stosowania synchronizacji jest sytuacja, kiedy wszystkie wątki jedynie czytają dane.**
- Jednak jeśli więcej wątków współbieżnie korzysta z tych samych danych i co najmniej jeden z wątków wprowadza modyfikacje, możemy łatwo wpaść w kłopoty, jeśli nie zadbamy o synchronizację tego dostępu.
- **Wyścig o dane** zachodzi wtedy, gdy dwie ścieżki obliczeniowe w różnych wątkach kolidują ze sobą (współdzielą dane), z których co najmniej jedna nie jest atomowa i żadna nie jest wykonywana wcześniej niż druga – wyścig o dane zawsze kończy się niezdefiniowanym zachowaniem/stanem.

## Problem jednoczesnego dostępu do danych

- **Niezsynchronizowany dostęp do danych**: gdy dwa wątki działające równolegle czytają i zapisują te same dane, pozostaje otwartą kwestią to, która instrukcja będzie wykonana w pierwszej kolejności.
- **Dane w trakcie zapisywania**: gdy jeden wątek czyta dane, które inny wątek modyfikuje, wątek czytający może odczytywać dane nawet w trakcie zapisywania przez drugi wątek – zatem odczytywana wartość nie jest ani nowa, ani stara.
- **Zmieniona kolejność instrukcji**: można zmienić kolejność instrukcji i operacji w taki sposób, że zachowanie każdego pojedynczego wątku będzie poprawne, ale po połączeniu wszystkich wątków zachowanie będzie różne od oczekiwanego.

## Niezsynchronizowany dostęp do danych (1)

- Standardowe funkcje biblioteczne C++ zazwyczaj nie wspierają współbieżnego zapisywania lub odczytywania w przypadku realizowania zapisu do tej samej struktury danych.
- Współbieżny dostęp do różnych elementów tego samego kontenera jest możliwy (z wyjątkiem klasy vector<bool>) – tak więc różne wątki mogą jednocześnie czytać lub zapisywać różne elementy tego samego kontenera.
- Jednoczesny dostęp do strumienia łańcuchów znaków, strumienia pliku lub bufora strumienia skutkuje niezdefiniowanym zachowaniem.

#### Dane w trakcie zapisywania (2)

```
 Przykład:
Załóżmy, że mamy następującą zmienną:
long long x = 0;
oraz jeden wątek zapisujący dane:
x = -1;
i drugi, który te dane odczytuje:
std::cout << x;
Jaki jest wynik działania programu?
```
 Wynikiem może być dowolna inna wartość, jeśli drugi wątek czyta zmienną x w czasie przypisywania wartości -1 przez pierwszy wątek.

■ Standard C++ nie gwarantuje, że odczyt bądź zapis będzie atomowy nawet w przypadku podstawowych typów danych.

#### Zmieniona kolejność instrukcji (3)

```
 Przykład:
Załóżmy, że mamy następujące zmienne:
long data;
bool ready = false;
oraz w wątku dostarczającym dane znajdą się: 
data = 42;
readyFlag = true;
natomiast w wątku konsumującym dane: 
while (! readyFlag) { // do kiedy dane będą gotowe
}
foo(data);
```
- Uwaga, kompilator lub sprzęt mógł zmienić kolejność instrukcji, tak że w rezultacie sekwencja niekolidujących z pozoru instrukcji mogła zostać wykonana w odwrotnej kolejności.
- Zmiana kolejności instrukcji jest dozwolona ze względu na reguły języka C++, które wymagają jedynie, aby obserwowane zachowanie wewnątrz wątku wygenerowanego kodu było poprawne.

#### Mechanizmy pozwalające na rozwiązanie problemów

- Aby rozwiązać trzy główne problemy współbieżnego dostępu do danych, potrzebujemy następujących mechanizmów:
	- Niepodzielność: oznacza ona, że odczyt lub zapis do zmiennej lub wykonanie sekwencji instrukcji dzieje się w sposób wyłączny i bez żadnych przerw, dzięki czemu jeden wątek nie może czytać stanów pośrednich spowodowanych przez inny wątek.
	- Kolejność: potrzebujemy mechanizmów, które gwarantują kolejność wykonania określonych instrukcji bądź grup określonych instrukcji.

#### Mechanizmy pozwalające na rozwiązanie problemów

- Biblioteka standardowa C++ dostarcza różnych sposobów obsługi tych mechanizmów, dzięki czemu programy mogą korzystać z dodatkowych gwarancji dotyczących współbieżnego dostępu do danych:
	- Można skorzystać z **futur** i **promes**, które gwarantują zarówno niepodzielność, jak i kolejność.
	- Można skorzystać z **muteksów** i **blokad** w celu obsługi sekcji krytycznych lub stref chronionych, w których możemy zagwarantować wyłączny dostęp.
	- Można skorzystać ze **zmiennych warunkowych**, aby umożliwić jednemu wątkowi oczekiwanie na to, aż pewien predykat kontrolowany przez inny wątek stanie się prawdziwy.
	- Można skorzystać z **atomowych typów danych**, aby w ten sposób zapewnić niepodzielność każdego dostępu do zmiennej bądź obiektu.

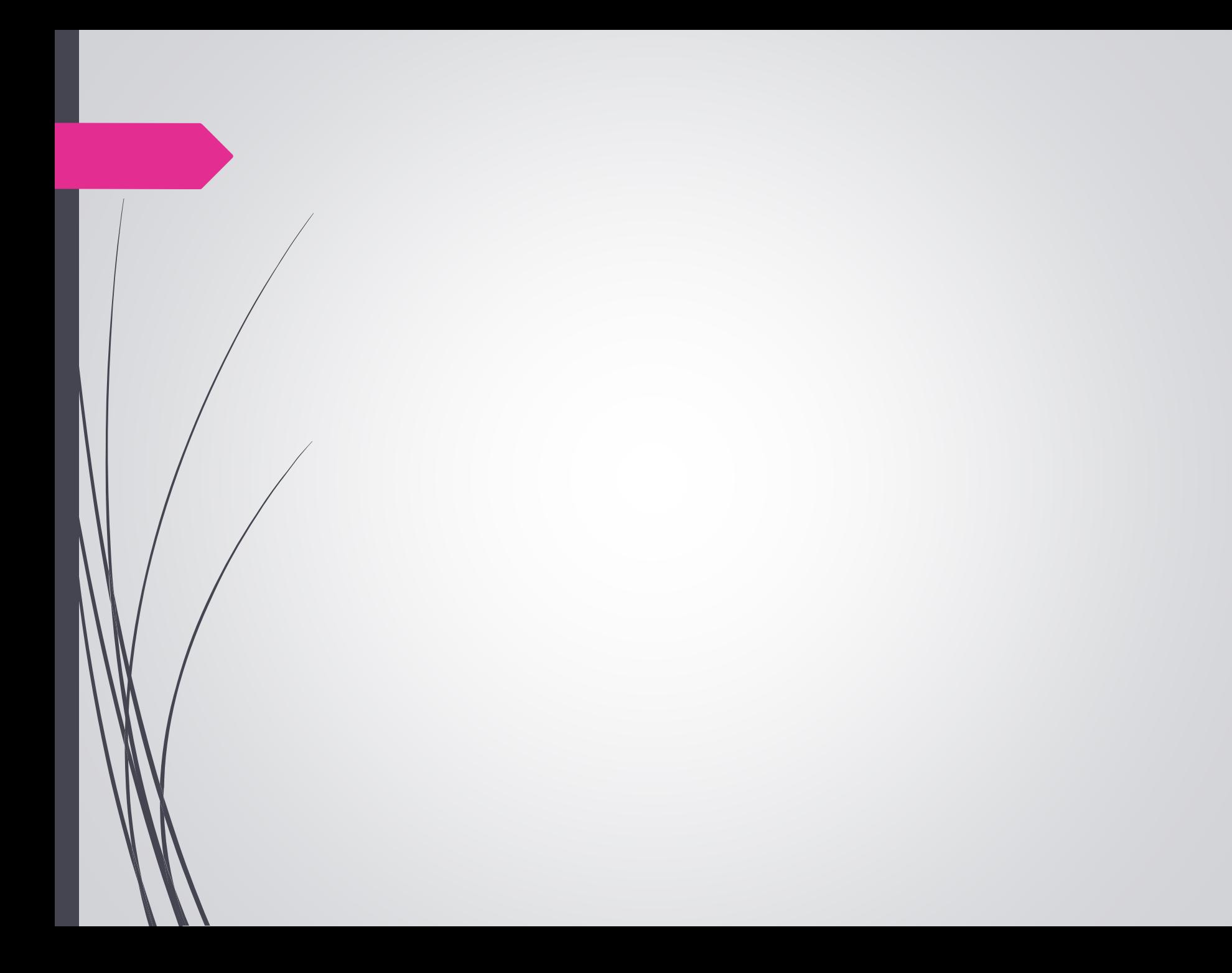

#### Współbieżność

- Nowoczesne architektury systemów zazwyczaj umożliwiają uruchomienie wielu procesów i wielu wątków w obrębie każdego procesu jednocześnie.
- Wykorzystanie wielu wątków może przyczynić się do poprawy czasu realizacji zadania, zwłaszcza wtedy, gdy komputer dysponuje wieloma procesorami/rdzeniami.
- Obliczenia równoległe generują jednak problemy przy dostępie do tych samych zasobów w pamięci (operacje tworzenia, czytania, pisania i usuwania mogą odbywać się w nieoczekiwanej kolejności, co może prowadzić do nieoczekiwanych rezultatów).
- W C++11 wprowadzono klasę thread reprezentującą wątek w programie.

#### Współbieżność

- W C++11 wprowadzono obsługę programowania współbieżnego – biblioteka STL zapewnia wsparcie dla:
	- uruchamiania wielu wątków,
	- mechanizmy do synchronizacji wątków,
	- przekazywanie argumentów, zwracanie wartości i zgłaszanie wyjątków poza granicami wątków.
- Biblioteka STL zapewnia wsparcie dla współbieżności na wielu poziomach:
	- z jednej strony interfejs wysokiego poziomu umożliwia rozpoczęcie wątku, przekazanie do niego argumentów i obsługę wyników i wyjątków;
	- z drugiej strony, istnieją również własności niskiego poziomu, takie jak muteksy lub atomowe typy danych obsługujące swobodny dostęp do pamięci.

#### Interfejs wysokiego poziomu

- W pliku nagłówkowym <future> zdefiniowane są podstawowe narzędzia do wysokopoziomowej pracy z wątkami.
- Funkcja async () umożliwia uruchomienie pewnej funkcjonalności w osobnym wątku.
- Klasa future<> pozwala czekać na zakończenie wątku i zapewnia dostęp do jego wyników – zwróconej wartości lub wyjątku.

## Interfejs wysokiego poziomu – futury

- Szablon klasy future<> udostępnia mechanizm dostępu do wyniku operacji asynchronicznych:
	- operacja asynchroniczna utworzona za pomocą funkcji async() lub obiektu promise() może dostarczyć obiekt futury do kreatora tej operacji asynchronicznej;
	- kreator operacji asynchronicznej może następnie użyć różnych metod do zapytania o wynik lub oczekiwania na wynik z futury (te metody mogą być blokowane, jeśli operacja asynchroniczna nie dostarczyła jeszcze żadnej wartości);
	- gdy operacja asynchroniczna jest gotowa na wysłanie wyniku do kreatora, może to zrobić poprzez modyfikację stanu współdzielonego, używając na przykład promise<>::set\_value(), który jest powiązany z futurą kreatora.
- Obiekt futury odwołuje się do stanu współdzielonego, który nie jest współdzielony z żadnymi innymi asynchronicznymi obiektami zwracanymi (w przeciwieństwie do shared\_future<>).

#### Interfejs wysokiego poziomu – wykonanie asynchroniczne

- Szablon funkcji async() uruchamia zadaną funkcję asynchronicznie (potencjalnie w oddzielnym wątku, który może być częścią puli wątków) i zwraca futurę, która ostatecznie przechowa wynik wywołania tej funkcji.
- Funkcja async() jest przeciążona:
	- template< class Function, class... Args > future<std::invoke\_result\_t<decay\_t<Function>, decay\_t<Args>...>> async( Function&& f, Args&&... args );
	- template< class Function, class... Args > std::future<invoke\_result\_t<decay\_t<Function>, decay\_t<Args>...>> async(launch policy, Function&& f, Args&&... args );

## Interfejs wysokiego poziomu – wykonanie asynchroniczne

- Strategię uruchamiania obliczeń w wątku możemy komponować za pomocą dwóch strategii:
	- launch::async włącza obliczenia asynchroniczne,
	- launch::deferred włącza obliczenia leniwe.
- Jeśli przy wywołaniu funkcji async() strategia nie zostanie określona, to funkcja zachowuje się tak, jakby obydwie flagi zostały włączone.
- Jeśli flaga launch::async jest ustawiona, to funkcja async() wykonuje funkcję zdefiniowaną w obiekcie Function w nowym wątku.
- Jeśli flaga launch::deferred jest ustawiona, to funkcja async() wykonuje funkcję zdefiniowaną w obiekcie Function w bieżącym wątku w odroczonym terminie.
- Jeśli obie flagi launch::async i launch:: deferred są ustawione, to od implementacji zależy, czy zadanie wykona się asynchroniczne czy z opóźnieniem.

```
 Przykład 1 [C++ biblioteka standardowa. Josuttis]:
int doSomething(char c) {
  default random engine dre(c);
  uniform int distribution<int> id(10,1000);
  for (int i=0; i<10; +i) {
    this_thread::sleep_for(chrono::milliseconds(id(dre)));
    cout.put(c).flush();
  }
  return c;
}
int func1() {
  return doSomething('–');
}
int func2() \{return doSomething('+');
}
```
 Przykład 1 [C++ biblioteka standardowa. Josuttis]: int main() {

cout << "uruchomienie funkcji func1() w tle,"

<< " a funkcji func2() na pierwszym planie:" << endl; **future<int> result1(async(func1));**

int result2 = func2();

}

 $int result = result1.get() + result2;$ 

cout << "\nwynik sumy func1()+func2(): " << result << endl;

- Przykład 1 [C++ biblioteka standardowa. Josuttis]: future<int> result1(async(func1)); Jeśli funkcja async() nie może uruchomić przekazanej funkcjonalności natychmiast, odracza wywołanie do chwili jawnego zażądania wyniku przekazanej funkcjonalności za pomocą funkcji get() lub wait().
- Przykład 1 [C++ biblioteka standardowa. Josuttis]: future<int> result1(launch::async, async(func1)); Jeśli należy wykonać przekazaną do funkcji async() funkcjonalność natychmiast, to trzeba określić strategię wykonania na launch::async.

 Przykład 2 [C++ biblioteka standardowa. Josuttis]: auto  $f1 =$  async(launch::deferred, task1); auto f2 = async(launch::deferred, task2);

...

auto val = thisOrThatIsTheCase() ? f1.get() : f2.get();

 W tym przypadku mamy gwarancję, że funkcje func1() oraz func2() nie zostaną wywołane bez wywołania get() lub wait() – ta strategia umożliwia leniwe wartościowanie.

#### Futury – obsługa wyjątków

- Zgłoszenie wyjątku spowoduje zakończenie pracy wątku, o ile wyjątek ten nie zostanie złapany w samej funkcji realizującej zadanie.
- Wywołanie funkcji get() dla futur obsługuje również wyjątki. Jeśli nastąpi wywołanie get(), a operacja w tle zostanie przerwana przez wyjątek, który nie został obsłużony wewnątrz wątku, to ten wyjątek będzie propagowany dalej.
- W celu obsługi wyjątków operacji wykonywanych w tle należy postępować z funkcją get() w taki sposób, w jaki postąpilibyśmy, gdyby operacja była uruchomiona synchronicznie.

```
 Przykład:
auto f = async(task);
...
```

```
try { f1.get(); }
catch (const exception &e) { … }
```
## Futury – oczekiwanie i odpytywanie

- Funkcję get() w odniesieniu do obiektu future<> można wywołać tylko raz.
- Po wywołaniu funkcji get() futura jest nieważna.
- Ważność futury można sprawdzić jedynie poprzez wywołanie funkcji valid().

## Futury – oczekiwanie i odpytywanie

- Wywołanie funkcji wait() wymusza uruchomienie wątku reprezentowanego przez futurę i oczekiwanie na zakończenie operacji w tle.
- Funkcje wait\_for() i wait\_until() nie wymuszają uruchomienia wątku, jeśli nie został on uruchomiony wcześniej.
- $\blacktriangleright$  Zarówno funkcja wait for() jak i wait until() zwracają status futury:
	- future status::deferred jeśli funkcja async() odroczyła operację i żadne z wywołań wait() lub get() jeszcze nie wymusiło jej startu;
	- $\blacktriangleright$  future status:: timeout jeśli operacja została uruchomiona asynchronicznie, ale jeszcze się nie zakończyła;
	- future\_status::ready jeśli operacja zakończyła się.

## Futury – oczekiwanie i odpytywanie

Funkcja wait for(), do której przekazujemy czas oczekiwania, pozwala czekać na asynchroniczne uruchomienie operacji przez ograniczony czas. Przykład:

```
future<...> f(async(func));
```

```
...
f.wait_for(chrono::seconds(10));
```
■ Funkcja wait\_until() pozwala czekać do określonego punktu w czasie. Przykład:

```
future<...> f(async(func));
```
... f.wait\_until(system\_clock::now() + chrono::minutes(1));

#### Futury – przekazywanie argumentów

 Do przekazania argumentów do zadania można wykorzystać lambdy.

```
Przykład 1:
```

```
auto f = async([]{ doSomething('.'); });
```
#### Przykład 2:

```
char c = '@';auto f = \text{async}([=]{\text{doSomething}(c); )};
```
#### Futury – przekazywanie argumentów

- Funkcja async() dostarcza standardowego interfejsu obiektów wywoływalnych – jeśli przekażemy wskaźnik do funkcji zadaniowej jako pierwszy argument, argumenty samego zadania możemy przekazać jako kolejne argumenty funkcji async().
- Przykład 3 (przekazanie argumentu przez wartość): char  $c = '#':$ auto  $f =$  async(doSomething, c);

```
Przykład 4 (przekazanie argumentu przez referencję):
  char c = '#';auto f = async(doSomething, ref(c));
```
#### Futury współdzielone

- Obiekt klasy future<> zapewnia możliwość przetwarzania wyniku futury dla współbieżnych obliczeń – jednak ten wynik możemy przetwarzać tylko raz, ponieważ drugie i kolejne wywołanie funkcji get() spowoduje niezdefiniowane zachowanie.
- Czasem jednak potrzebne jest przetwarzanie wyniku współbieżnych obliczeń w wielu różnych wątkach – do tego celu należy użyć obiektu klasy shared\_future<>, wtedy możliwe jest kilkukrotne wywołanie funkcji get().

 Funkcja get() w klasie future<> ma sygnaturę: T future<T>::get(); a w klasie shared future<> jej sygnatura wygląda następująco:

const T& shared\_future<T>::get();